### **Visual Basic for Applications**

### *Introdução*

- É uma linguagem de programação baseada na conhecida linguagem BASIC
- Está concebida para funcionar em conjunto com diferentes aplicações de forma a potenciar a robustez das mesmas
- Enquadra-se nos ambientes de programação baseados no processamento de sequência de eventos (*event-driven programming*)

### *História*

- Em 1994, foi inicialmente integrado no Excel 5 e a partir daí a sua expansão para outras aplicações foi gradual
- Em 1997, com a saída do Office 97 a Microsoft concretizou um dos seus grandes objectivos, ter um ambiente de programação completamente integrado nos seus quatro produtos mais famosos: Word, Excel, Access e PowerPoint
- Actualmente, o VBA é já por si só um produto independente que outras companhias podem adoptar e incorporar nas suas aplicações

### **Variáveis I**

### *Para que servem?*

Servem para guardar valores temporariamente em memória

### *Declaração explícita de variáveis*

- Declarar uma variável VAR: *DimVAR*
- Declarar uma variável VAR como sendo do tipo TYPE: *Dim VAR As TYPE*
- Variáveis sem declaração de tipo têm por defeito o tipo *Variant*

### *Declaração implícita de variáveis*

- **Possibilidade de não declarar variáveis**
- Variáveis não declaradas têm por defeito o tipo *Variant*
- Não permitir o uso de variáveis implícitas: *Option Explicit*
- *Visibilidade e longevidade de uma variável*
	- Visível em todos os módulos e durante toda a execução: *Public*
	- Visível apenas no próprio módulo e durante toda a execução: *Private*
	- Visível apenas no próprio procedimento e durante a sua execução: *Dim*

# **Variáveis II**

### *Tipo de variáveis*

- *Variant*tipo genérico
- *Boolean*True ou False
- *Byte* 0 até 255
- *Integer* -32.768 até 32.767
- *Long* -2.147.483.648 até 2.147.483.647
- *Single* -3,402823E38 até -1,401298E-45 (para valores negativos) 1,401298E-45 até 3,402823E38 (para valores positivos)
- *Double* -1,79769313486232E308 até -4,94065645841247E-324 (negativos) 4,94065645841247E-324 até 1,79769313486232E308 (positivos)
- *Currency* -922.337.203.685.477,5808 até 922.337.203.685.477,5807
- *Decimal* +/-79.228.162.514.264.337.593.543.950.335 (sem casas decimais) +/-7,9228162514264337593543950335 (com casas decimais)
- *Date* 1 de Janeiro de 100 até 31 de Dezembro de 9999
	- *String* 1 até aproximadamente 2 biliões de caracteres (65.400 se tamanho fixo)
- *Object* tipo genérico para referência a objectos

# **Operadores I**

*-* (subtracção e negação)

### *Aritméticos*

*<sup>+</sup>*(adição) */Mod* (resto da divisão)

### *Relacionais*

*Lógicos*

*=* (igual a) *<>Like* (como)

*And* (e lógico)

*>* (maior que)

*\** (multiplicação) (divisão) *\* (divisão inteira) *^* (exponenciação)

*<* (menor que) >  $=$  (maior ou igual)  $=$  (menor ou igual)

# (e lógico) *Or* (ou lógico) *Not* (negação)

*Imp* (implicação) *Xor* (ou exclusivo) *Eqv* (equivalência lógica)

### *Texto*

*&* (concatenação)

**Visual Basic for Applications: #** 4

### **Operadores II**

#### *Precedências***Operador Operação** *^-\*\Mod<sup>+</sup>*, *-* adição e subtracção *&=* , *<sup>&</sup>gt;* , *<sup>&</sup>lt;* , *<>* , *>=* , *<=* , *Like* comparação *And* , *Or* , *Not* , *Imp* , *Xor* , *Eqv* lógica *Outros caracteres':Caixas de mensagem MsgBox* (mensagem)

 exponenciação negação , */* multiplicação e divisão divisão inteira resto da divisão concatenação

 comentários múltiplas instruções na mesma linha *\_* uma instrução em múltiplas linhas

*ox* (mensagem)

### **Procedimentos I**

### *Para que servem?*

- Quando uma dada sequência de instruções (tarefa) é executada repetidamente em diferentes partes do código, deve ser criado um procedimento que substitua e concentre num único local a sequência de instruções relativa à tarefa a executar
- O uso de procedimentos aumenta a produtividade do programador pois diminui o tamanho global do código a escrever, facilita a edição da sequência de instruções relativa à tarefa em causa, e minimiza a potencial ocorrência de erros

#### *ProcedimentosSub*

#### *São utilizados para executar tarefas independentes*

```
[Public | Private] Sub nome ( [argumentos] ) 
   [...]
   [Exit Sub]
   [...]
EndSub
```
# **Procedimentos II**

### *Procedimentos Function*

*São utilizados para calcular/retornar valores* [*Public* | *Private*] *Function* nome ( [argumentos] ) [*As* tipo] [...] [nome = expressão] [*Exit Function*] [...] [nome = expressão] *End Function*

### *Argumentos*

Declarar argumentos: argumento [*As* tipo]

Function area (*comp As Integer*, *alt As Integer*) As Integer

- Passar argumentos: var = area(5, 4)
- Nomear argumentos: var = area (alt:= 4, comp:= 5)
- Argumentos opcionais: *Optional* argumento [*As* tipo] **=** valor\_por\_defeito Function area (*comp As Integer,* **Optional** *alt As Integer = 1*) As Integer
- A declaração de um argumento opcional implica que os argumentos subsequentes sejam igualmente declarados como opcionais

### **VBA e Excel I**

### *Editor do Visual Basic*

- Menu <Ver> seguido das opções <Barras de ferramentas> e <Visual Basic>
- Janelas de projecto, de propriedades e de código

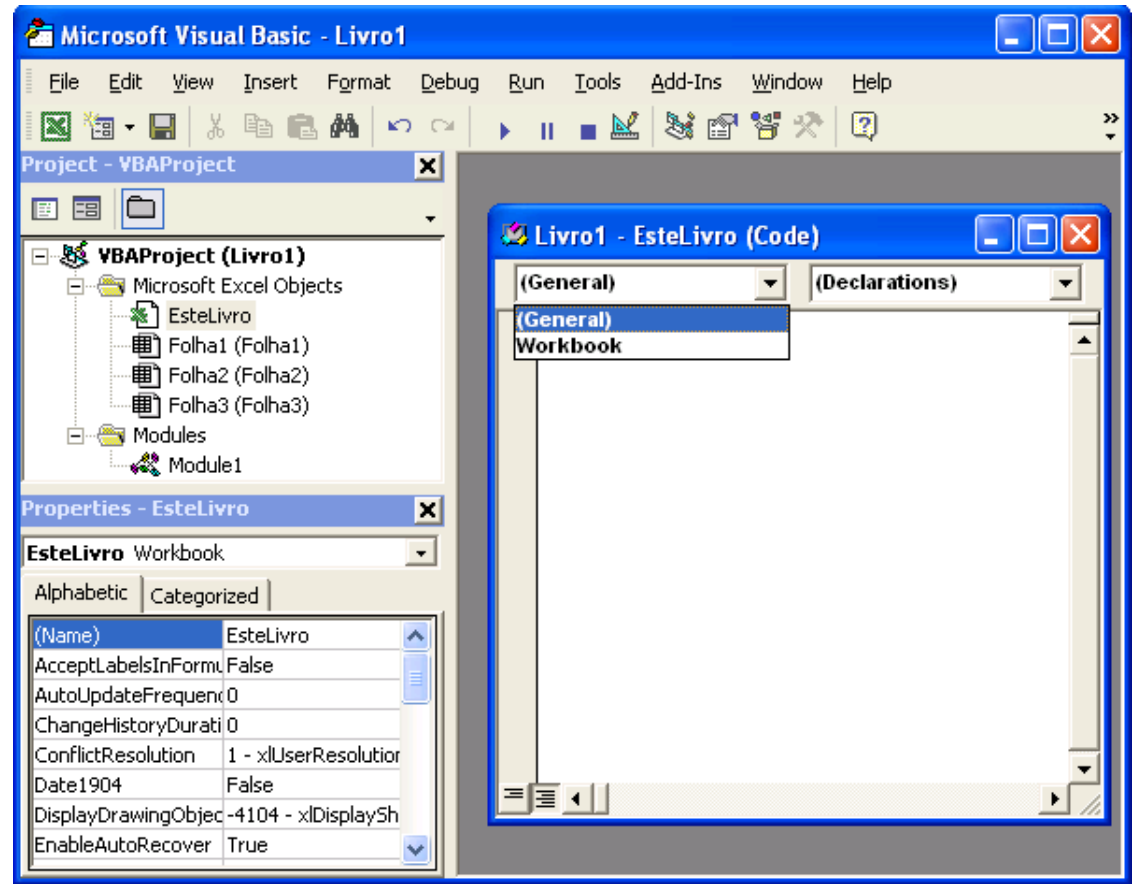

#### **Visual Basic for Applications: #** 8

### **VBA e Excel II**

*Código VBA*   $\bullet$ *como função do Excel*

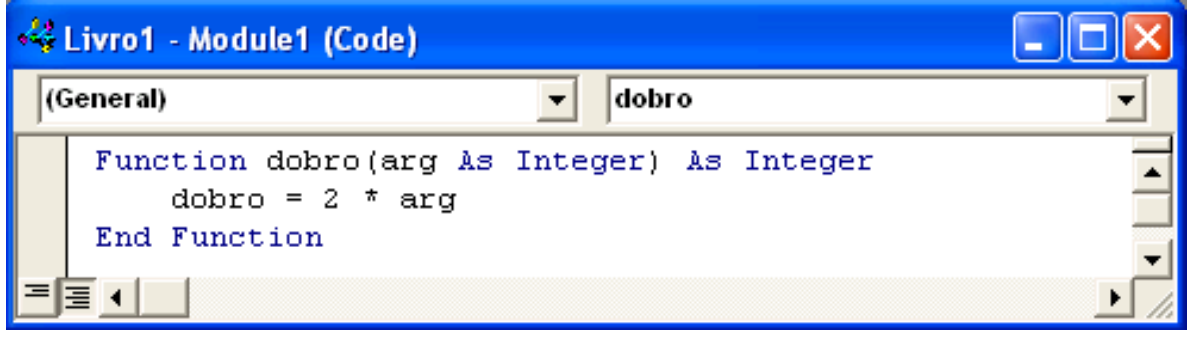

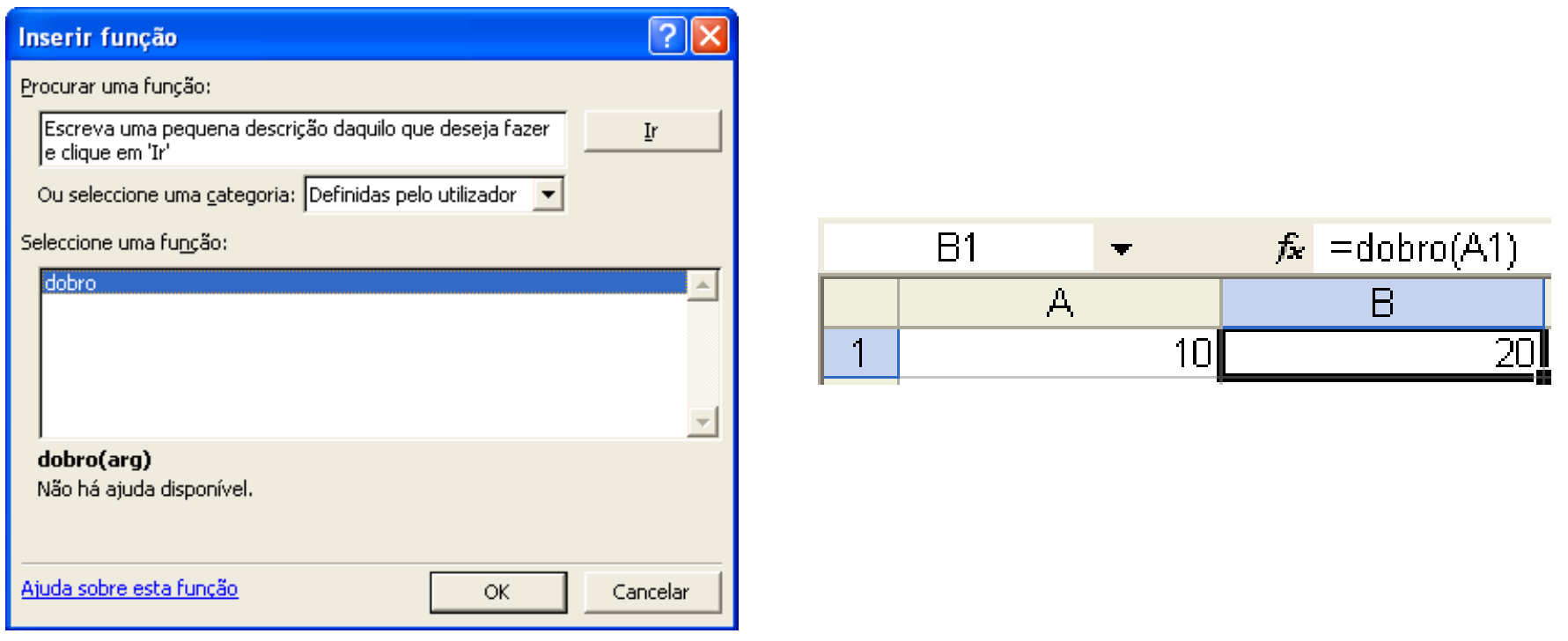

### **VBA e Excel III**

#### *Macros*

- Menu <Ferramentas> seguido da opção <Macro>
- Gravar macros: botões <Terminar gravação> e <Referência relativa>

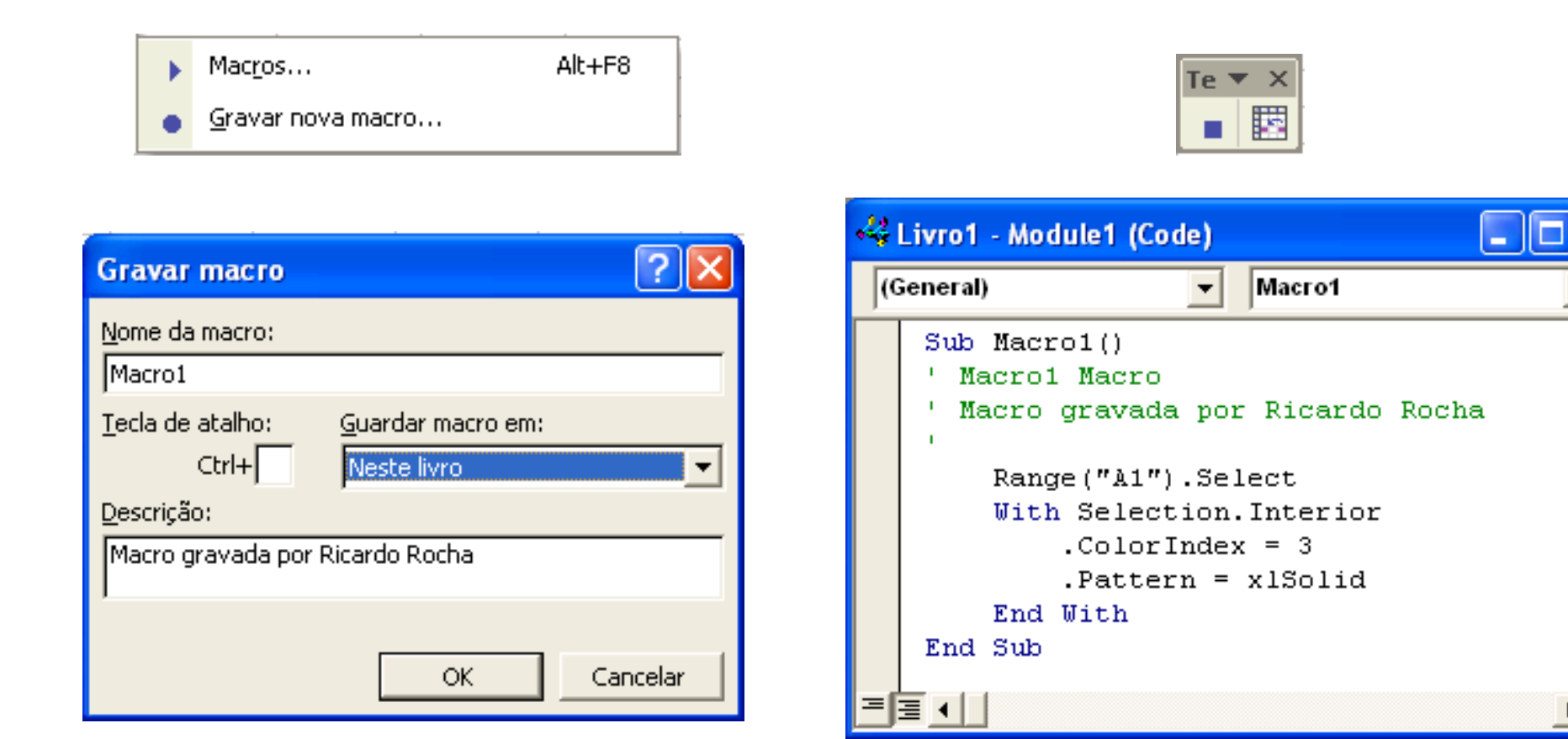

#### **Visual Basic for Applications: #** 10

# **VBA e Excel IV**

#### *Formulários*

- Menu <Ver> seguido das opções <Barras de ferramentas> e <Formulários>
- **Ligar células aos controlos: menu** <Formatar> seguido da opção <Controlo...> e do separador <Controlo>
- Atribuir macros aos controlos: Menu específico sobre o controlo seguido da opção <Atribuir macro...>

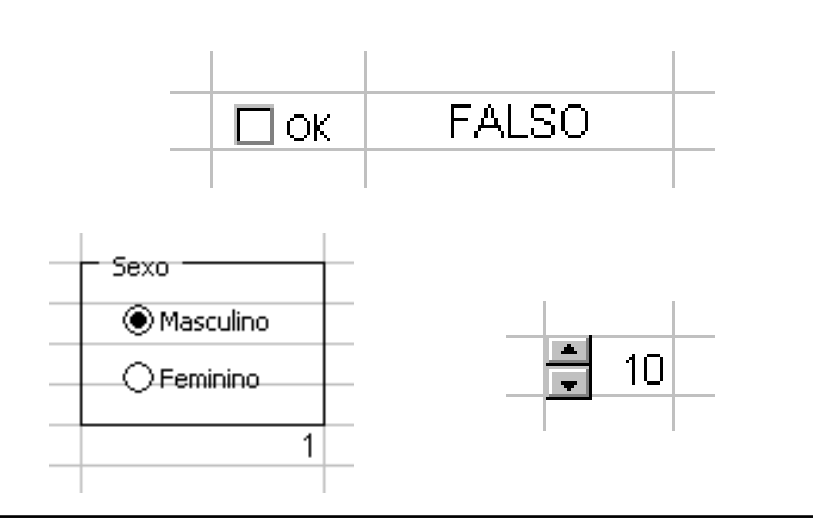

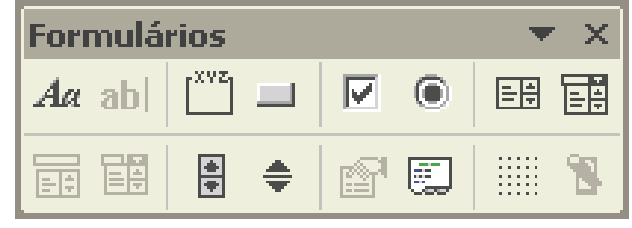

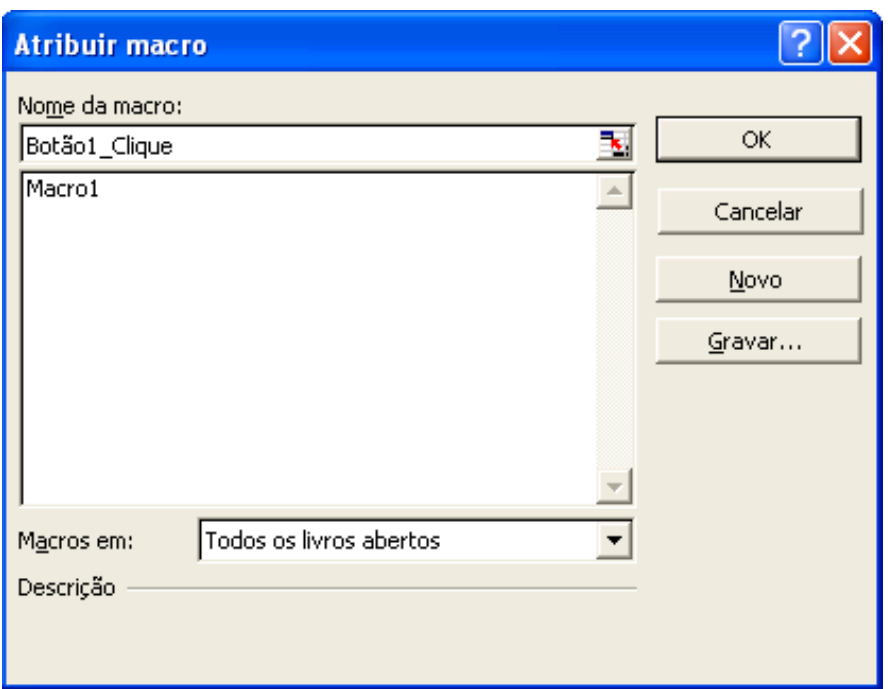

#### **Visual Basic for Applications: #** 11

### **Estruturas de Decisão**

### *Execução condicional If* condição\_1 *Then* [...] ... [*ElseIf* condição\_n *Then* [...]] [*Else* [...]] *EndIf*

*Múltiplos testes Select Case* expressão\_a\_testar *Case* lista\_de\_expressões\_1 [...] ... [*Case* lista\_de\_expressões\_n [...]] [*Case Else* [...]] *EndSelect*

# **Código em Ciclo**

ť

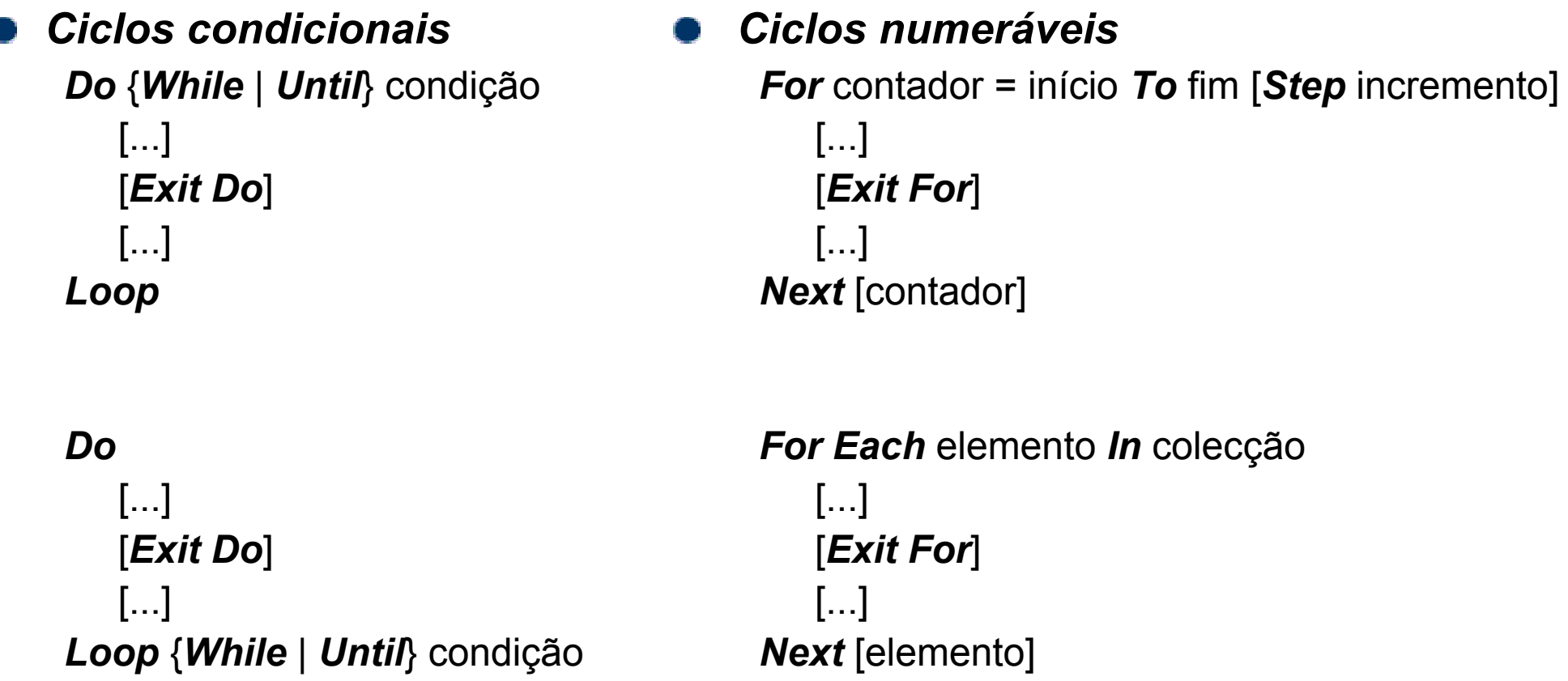

# **Objectos I**

#### *Conceito*

Qualquer coisa que numa aplicação se pode ver e manipular de algum modo

#### *Formas de manipular um objecto*

- Alterar o seu conjunto de *propriedades*
- Activar *métodos* específicos do objecto para executar determinadas tarefas
- Associar procedimentos aos *eventos* que podem ocorrer sobre o objecto

### *Propriedades*

- As propriedades são os atributos que definem as características dos objectos
	- *ActiveCell.Formula= "=A1\*10"*
- Certas propriedades são elas mesmas objectos
	- *ActiveCell.Font.Italic = True*
- **Existem propriedades que são só de leitura** 
	- *col= ActiveCell.Column*

# **Objectos II**

#### *Métodos*

- Os métodos são acções que descrevem o que os objectos podem fazer
- São executados sobre os objectos e podem conter ou não argumentos
	- *ActiveCell.Clear*
	- *ActiveCell.AddComment "comentário"*

#### *Eventos*

- Os eventos são algo que acontece aos objectos
- Ocorrem como resultado de acções do utilizador, do sistema ou do próprio código
	- *Private Sub Workbook\_Open()*
	- *Private Sub Worksheet\_Activate()*

# **Objectos III**

#### *Hierarquia de objectos*

- *Application*: objecto de topo da hierarquia de objectos
- **Caminhos hierárquicos** 
	- *Application.Workbooks("Livro1").Worksheets("Folha1")*
- **Caminhos únicos podem ser abreviados** 
	- *Worksheets("Folha1")*
	- *ActiveCell*
- *Collection*: tipo de objecto que resulta da colecção de outros objectos

#### *Variáveis como objectos*

- Tipo de dados *Object*
- A instrução *Set*

# **Objectos Workbook**

#### *Referenciação*

- Referência directa ao nome do livro: *[Application.]Workbooks("Livro1")*
- Referência ao livro que tem o foco: *[Application.]ActiveWorkbook*

### *Propriedades*

- *workbook.Name* nome do livro (só de leitura)
- *workbook.Saved* indica se existem alterações por guardar

### *Métodos*

- *workbook.Save* guarda as últimas alterações
- *workbook.Close(SaveChanges, FileName)* fecha o livro

### *Eventos*

- *Private Sub Workbook\_Open()* é executado quando o livro é aberto
- *Private Sub Workbook\_Activate()* é executado quando o livro passa a activo

### **Objectos Worksheet**

#### *Referenciação*

- Referência directa ao nome da folha: *[ActiveWorkbook.]Worksheets("Folha1")*
- Referência à folha que tem o foco: *[ActiveWorkbook.]ActiveSheet*

### *Propriedades*

- *worksheet.Name*–nome da folha
- *worksheet.Visible* indica a visibilidade da folha

#### *Métodos*

- *worksheet.Delete*–elimina a folha
- *worksheet.Calculate* recalcula todas as fórmulas presentes na folha

#### *Eventos*

- *Private Sub Worksheet\_Activate()* é executado quando a folha passa a activa
- *Private Sub Worksheet\_Calculate()* é executado sempre que a folha é recalculada

# **Objectos Range**

### *Referenciação*

- Referência directa a células ou intervalo de células:
	- *[ActiveSheet.]Range("A1")*
	- *[ActiveSheet.]Range("B2:C3")*
	- *[ActiveSheet.]Range("A1,B2:C3")*
- Referência directa a células:
	- *[ActiveSheet.]Cells(1,1)*
	- *[ActiveSheet.]Range("B2:C3").Cells(1,1)*

### *Propriedades*

- *range.Value* indica o valor presente no range
- *range.Formula* indica a fórmula presente no range (notação standard)
- *range.FormulaLocal* indica a fórmula presente no range (notação da instalação)
- *range.Offset(RowOffset, ColumnOffset)* especifica um deslocamento do range

### *Métodos*

- *range.Select* selecciona o range (*Selection* referencia o range seleccionado)
- *range.ClearComments –* remove os comentários das células do range
- *range.ClearContents –* remove o conteúdo das células do range
- *range.ClearFormats* remove a formatação das células do range
- *range.Clear –* remove tudo o que diz respeito às células do range

# **Objectos Control I**

#### *Propriedades comuns*

- *Name* nome que identifica o control
- *Left / Top* posição relativa ao canto superior esquerdo do form
- *Height / Width* altura e comprimento do control
- *BackColor/ ForeColor*–cor do fundo e cor do texto do control
- *Font* tipo de letra do control
- *Caption* texto presente no control
- *ControlTipText* texto de ajuda para quando se mantém o foco sobre o control
- *TabIndex* ordem de navegação do control (utilizando a tecla *Tab)*
- *TabStop* <sup>s</sup> e *False* previne a navegação por intermédio da tecla *Tab*
- *Visible*–visibilidade do control
- *Enabled* s e *False* previne o control de receber o foco e responder a eventos
- *Locked* s e *True* previne o utilizador de editar o valor presente no control

# **Objectos Control I I**

### *Commandbutton*

- *Default* botão seleccionado por defeito quando se abre o formulário
- *Cancel* botão seleccionado por defeito no caso do formulário ser cancelado
- *CommandButton\_Click( )* evento associado à acção de premir o botão

### *Text box*

- **Text** texto presente na caixa de texto
- *PasswordChar* caracter especial de edição para introdução de passwords
- *TextBox\_Change( )* ocorre sempre que o conteúdo da caixa é alterado

### *Combo/ List boxes*

- *AddItem* adiciona uma nova entrada à caixa
- **ListIndex** entrada seleccionada na caixa (a primeira entrada é a zero)
- *ComboBox\_Change( )* ocorre sempre que o conteúdo da caixa é alterado